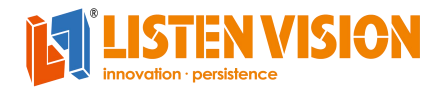

**Shanghai Listen Vision Technology Inc.,**

1F,NO.15,Lane 2999,Hutai Road,Baoshan district,Shanghai,200436,China Tel:86-21-66302365; Fax:86-21-66302375; www.listenvision.tech

## **LS-VP1000U FUNCTIONS**

Guide: Apart from the noraml video processor functions,the VP1000U still have other special function as below:

## **Function A: Play Video/Image by USB**

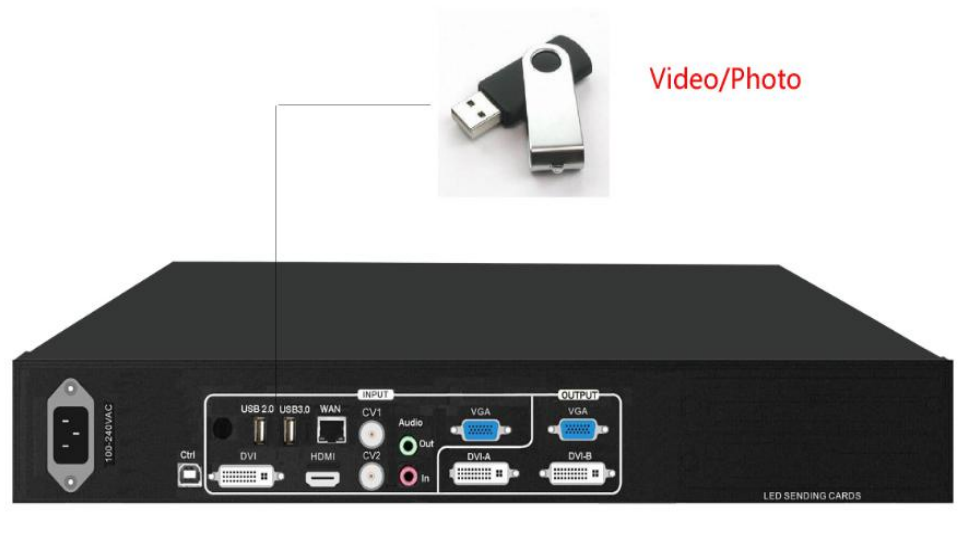

USB play mode

VP1000U settings:

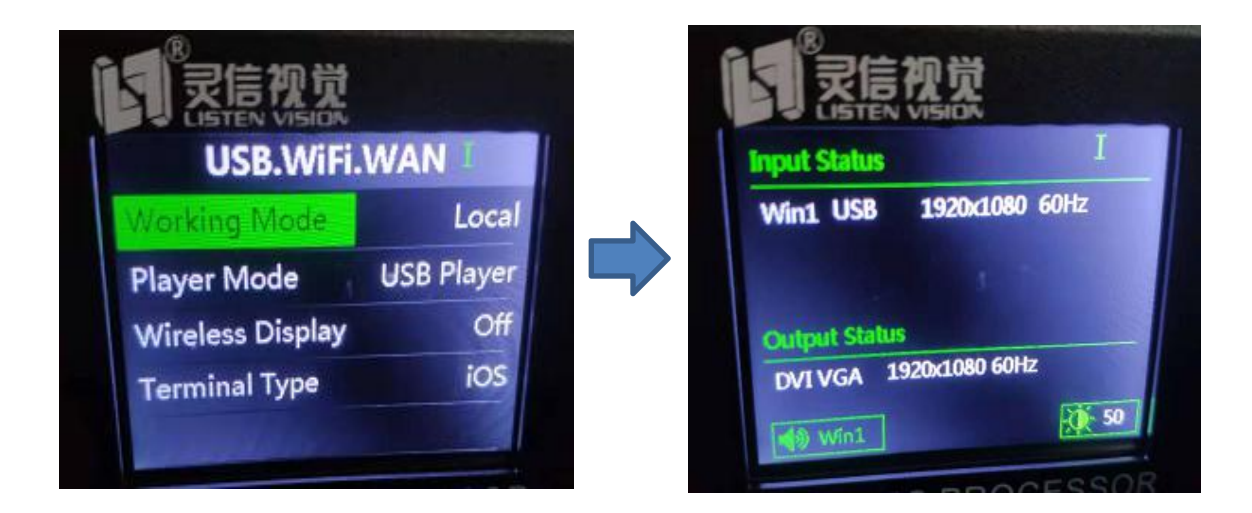

Note: 1,The video/image files need put on the root file of the U-disk 2,Image will play 5 seconds then enter-into the next one;

## **Function B: Wifi projection**

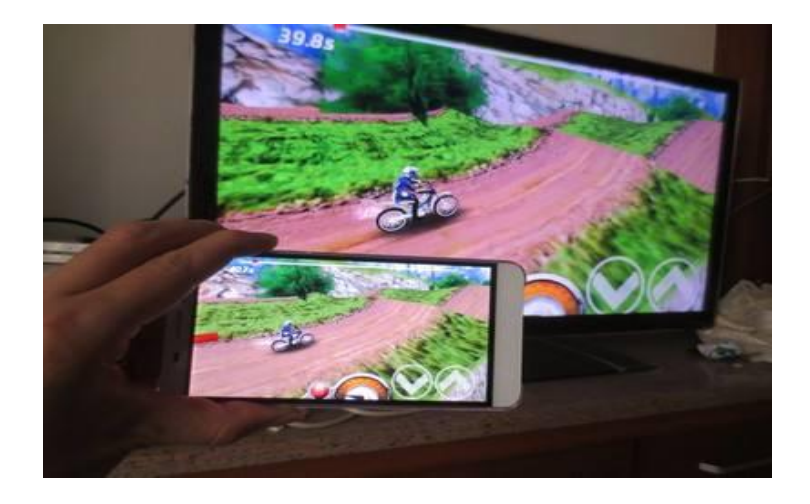

Hardware Schematic Diagram :

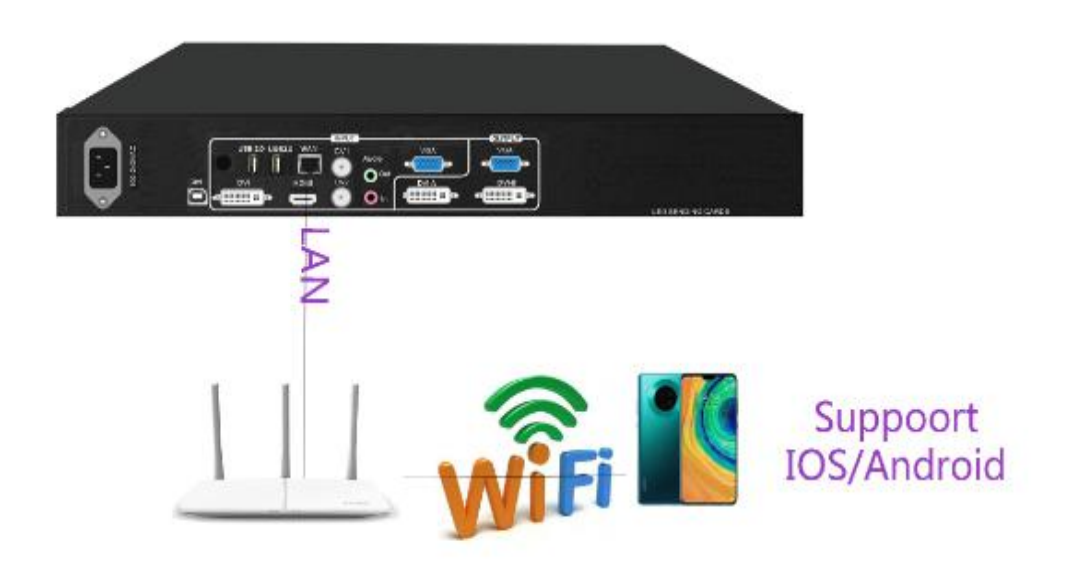

VP1000U settings:

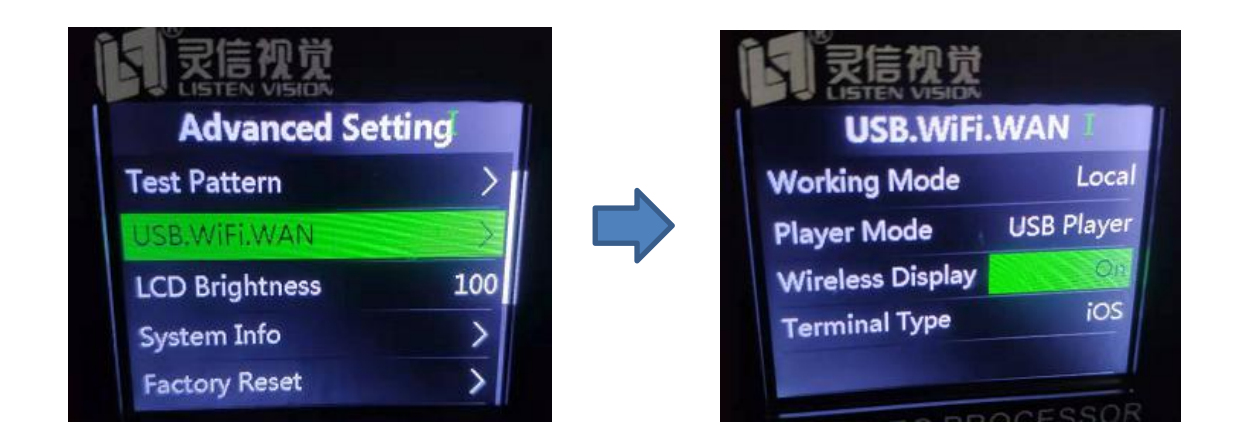

Note:1,IOS no need intall more APP , only use wifi projection button 2,Android phone need download and install the APP "HappyCast" from here http://www.hpplay.com.cn/Download\_english.jsp

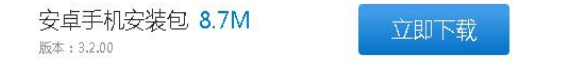

**Function C : Asynchronous sending card (Android inside with 4GB memory)**

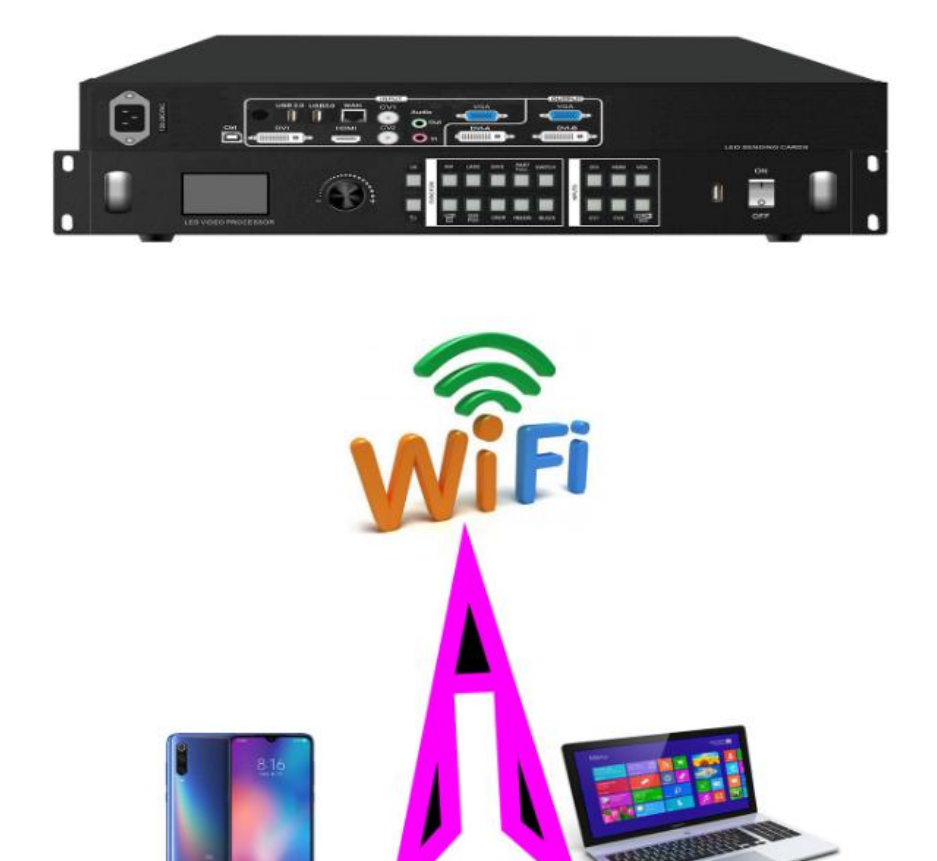

**Mobile APP** "LED Cloud" Laptop<br>"LED Aplayer"

VP1000U settings:

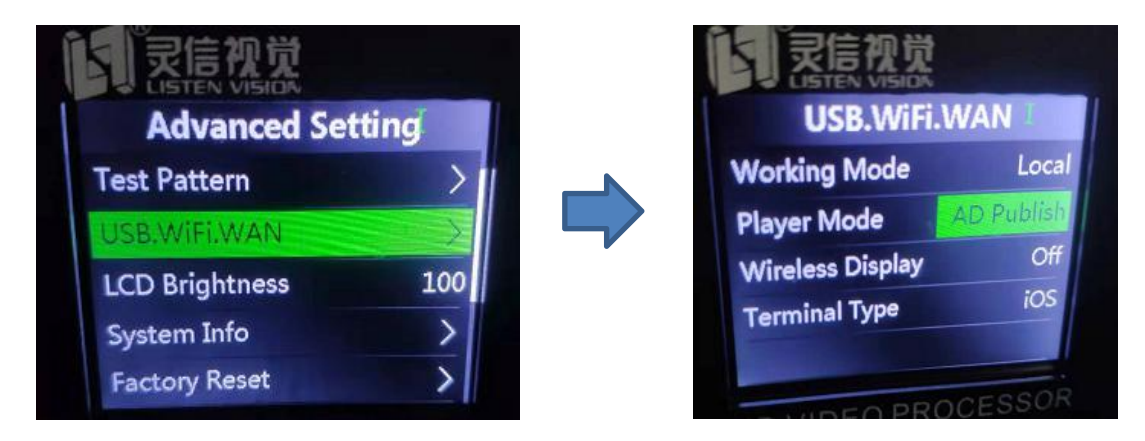

**Note**: 1,Support Android/IOS mobile ,APP name "LED Cloud" ,Android APP can modify the wifi name and password ;

2,Laptop software use "LED Aplayer",download from website: www.listenvision.tech

Thanks Andy 2019.10.11